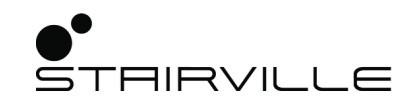

# Pixel Panel 440 RGB MKII

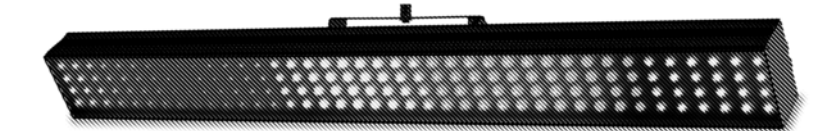

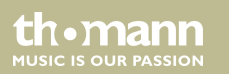

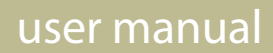

Musikhaus Thomann Thomann GmbH Hans-Thomann-Straße 1 96138 Burgebrach Germany Telephone: +49 (0) 9546 9223-0 E-mail: info@thomann.de Internet: www.thomann.de

10.07.2019, ID: 461500

## **Table of contents**

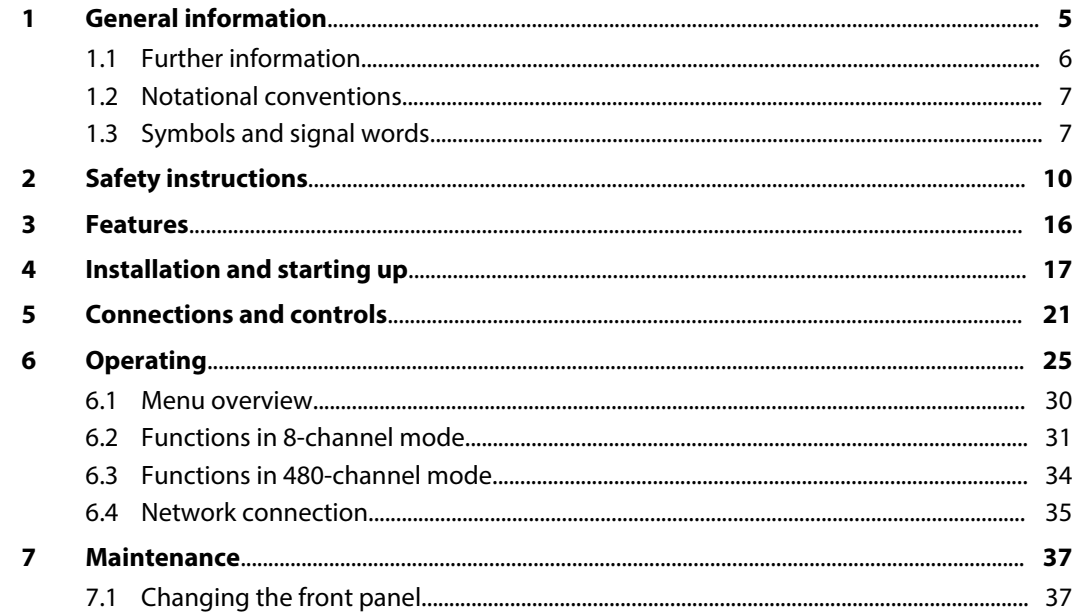

th · mann

**MUSIC IS OUR PASSION** 

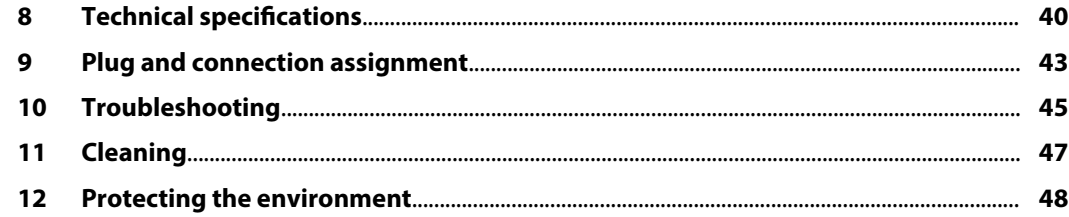

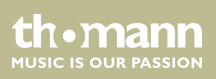

## <span id="page-4-0"></span>**1 General information**

This user manual contains important information on the safe operation of the device. Read and follow all safety notes and all instructions. Save this manual for future reference. Make sure that it is available to all persons using this device. If you sell the device to another user, be sure that they also receive this manual.

Our products and user manuals are subject to a process of continuous development. We there‐ fore reserve the right to make changes without notice. Please refer to the latest version of the user manual which is ready for download under *www.thomann.de*.

Pixel Panel 440 RGB MKII

th.mann **MUSIC IS OUR PASSION** 

## <span id="page-5-0"></span>**1.1 Further information**

On our website (www.thomann.de) you will find lots of further information and details on the following points:

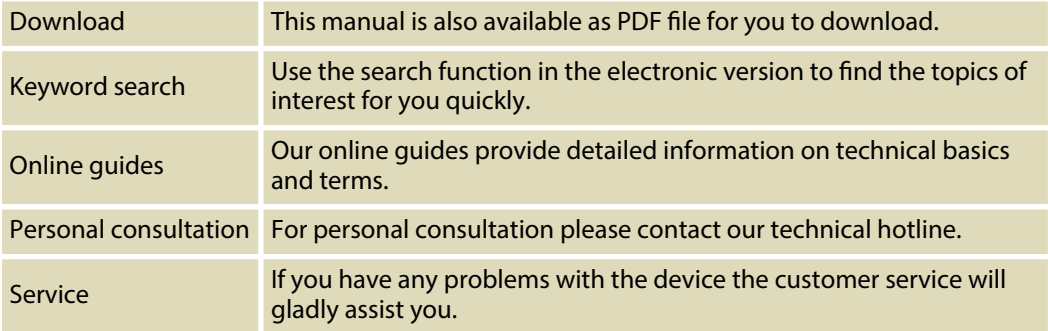

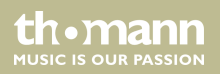

### <span id="page-6-0"></span>**1.2 Notational conventions**

This manual uses the following notational conventions:

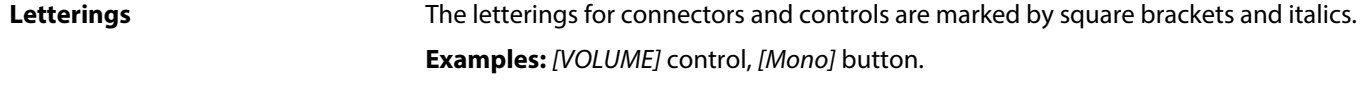

Texts and values displayed on the device are marked by quotation marks and italics. **Examples:** *'24ch'* , *'OFF'* . **Displays**

### **1.3 Symbols and signal words**

In this section you will find an overview of the meaning of symbols and signal words that are used in this manual.

Pixel Panel 440 RGB MKII

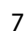

th.mann **MUSIC IS OUR PASSION** 

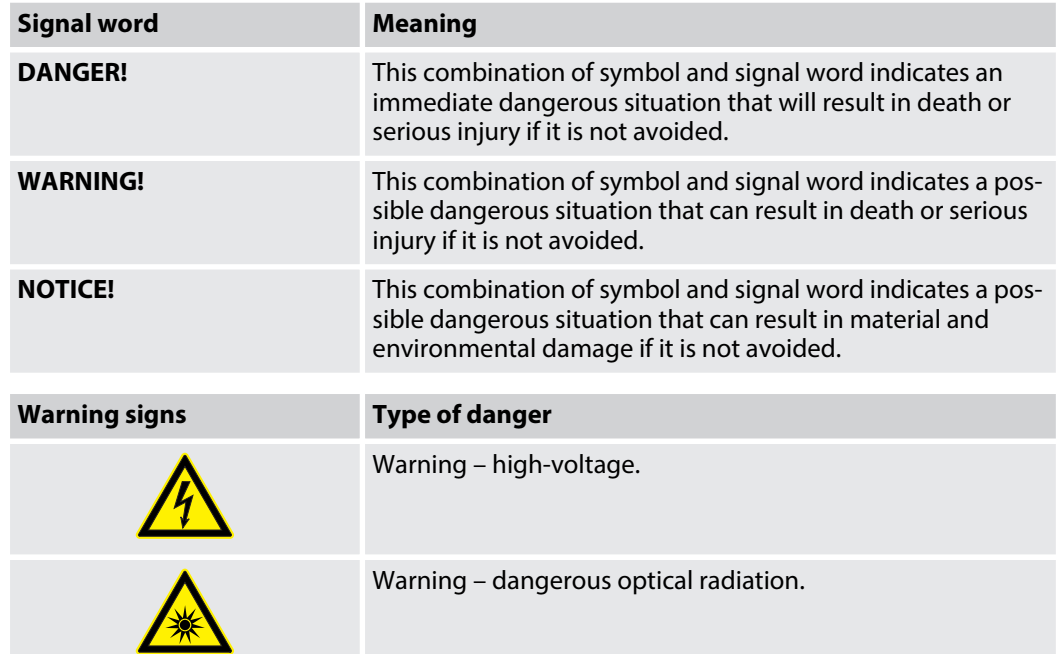

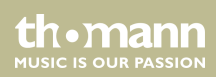

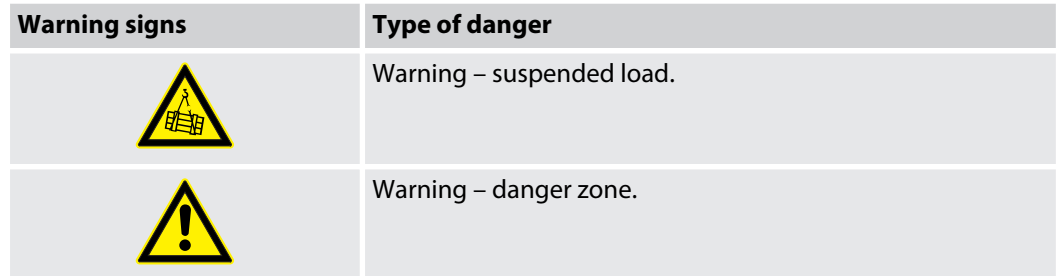

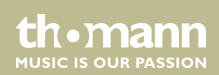

## <span id="page-9-0"></span>**2 Safety instructions**

### **Intended use**

This device is intended for use as an electronic lighting effect by means of LED technology. The device is designed for professional use and is not suitable for use in households. Use the device only as described in this user manual. Any other use or use under other operating conditions is considered to be improper and may result in personal injury or property damage. No liability will be assumed for damages resulting from improper use.

This device may be used only by persons with sufficient physical, sensorial, and intellectual abilities and having corresponding knowledge and experience. Other persons may use this device only if they are supervised or instructed by a person who is responsible for their safety.

Extend the life of the device by regular breaks in operation and avoid switching it on and o frequently. This device is not suitable for continuous use.

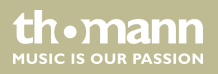

### **Safety**

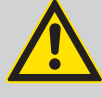

### **DANGER!**

### **Danger for children**

Ensure that plastic bags, packaging, etc. are disposed of properly and are not within reach of babies and young children. Choking hazard!

Ensure that children do not detach any small parts (e.g. knobs or the like) from the unit. They could swallow the pieces and choke!

Never let children unattended use electrical devices.

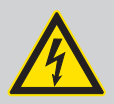

### **DANGER!**

### **Electric shock caused by high voltages inside**

Within the device there are areas where high voltages may be present.

Completely disconnect the device from the power supply before you open or remove covers. Mount all covers and attach them firmly before connecting the device again.

Do not use the device if covers, protectors or optical components are missing or damaged.

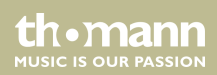

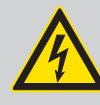

### **DANGER!**

### **Electric shock caused by short-circuit**

Always use proper ready-made insulated mains cabling (power cord) with a pro‐ tective contact plug. Do not modify the mains cable or the plug. Failure to do so could result in electric shock/death or fire. If in doubt, seek advice from a registered electrician.

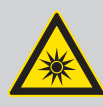

### **WARNING! Eye damage caused by high light intensity**

Never look directly into the light source.

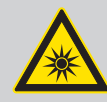

### **WARNING!**

### **Risk of epileptic shock**

Strobe lighting can trigger seizures in photosensitive epilepsy. Sensitive persons should avoid looking at strobe lights.

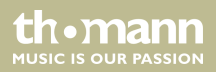

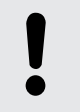

### **Risk of fire**

Do not block areas of ventilation. Do not install the device near any direct heat source. Keep the device away from naked flames.

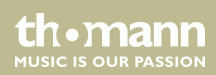

### **Operating conditions**

This device has been designed for indoor use only. To prevent damage, never expose the device to any liquid or moisture. Avoid direct sunlight, heavy dirt, and strong vibrations.

Only operate the device within the ambient conditions specified in the chapter 'Technical specifications' of this user manual. Avoid heavy temperature fluctuations and do not switch the device on immediately after it was exposed to tem‐ perature fluctuations (for example after transport at low outside temperatures).

Dust and dirt inside can damage the unit. When operated in harmful ambient conditions (dust, smoke, nicotine, fog, etc.), the unit should be maintained by qualified service personnel at regular intervals to prevent overheating and other malfunction.

th • mann **MUSIC IS OUR PASSION** 

#### **Power supply**

Before connecting the device, ensure that the input voltage (AC outlet) matches the voltage rating of the device and that the AC outlet is protected by a residual current circuit breaker. Failure to do so could result in damage to the device and possibly injure the user.

Unplug the device before electrical storms occur and when it is unused for long periods of time to reduce the risk of electric shock or fire.

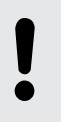

#### **NOTICE!**

### **Possible damage due to installation of a wrong fuse**

The use of different types of fuses can cause serious damage to the unit. Fire hazard!

Only fuses of the same type may be used.

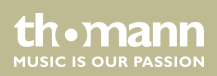

## <span id="page-15-0"></span>**3 Features**

- $\blacksquare$  Effect panel with 160  $\times$  SMD RGB LEDs
- Control protocols: DMX-512, ArtNet
- Operating modes: Stand alone (30 programmes), Master / Slave, DMX (eight or 480 channels)
- $\blacksquare$  In and outputs: DMX (3 and 5-pin), RJ45
- $\Box$  Operating via buttons and display on the unit
- $\blacksquare$  Power Twist connectors for self-supply and for supplying further devices
- $\blacksquare$  Robust aluminium die-cast housing
- $\blacksquare$  variably positionable bracket with various mounting options
- the supplied fastening strap allows to connect devices stably to each other

For technological reasons, the light output of LEDs decreases over their lifetime. This effect increases with higher operating temperature. You can extend the service life of the illuminants by providing adequate ventilation and operating the LEDs with the lowest possible brightness.

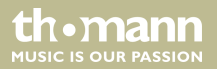

## <span id="page-16-0"></span>**4 Installation and starting up**

Unpack and check carefully there is no transportation damage before using the unit. Keep the equipment packaging. To fully protect the product against vibration, dust and moisture during transportation or storage use the original packaging or your own packaging material suitable for transport or storage, respectively.

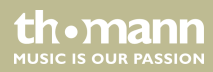

### **Mounting options**

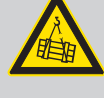

### **WARNING!**

**Risk of injury caused by falling objects**

Make sure that the installation complies with the standards and rules that apply in your country. Always secure the device with a secondary safety attachment, such as a safety cable or a safety chain.

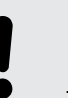

### **NOTICE!**

### **Risk of overheating**

The distance between light output and the illuminated surface must be more than 1.5 m (19.7in).

Provide sufficient ventilation.

The ambient temperature must always be below 40 °C (104 °F).

The horizontally movable and swivelling mounting bracket on the rear of the device is used for secure mounting and alignment of the device on a tripod or the like using an Omega bracket. Secure the device additionally with a safety cable, which is routed through the bracket, as shown in the following figure.

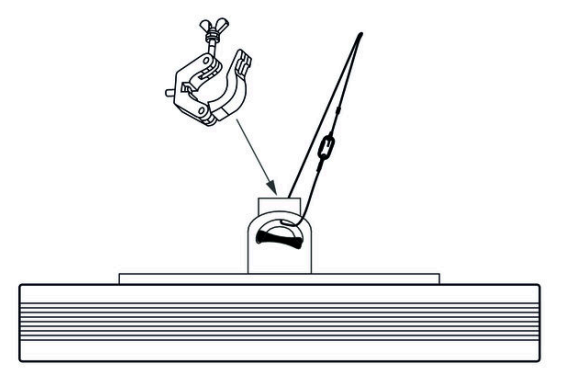

The mounting rails and fastening lugs are used for secure serial mounting of several Effect panels, see figure below.

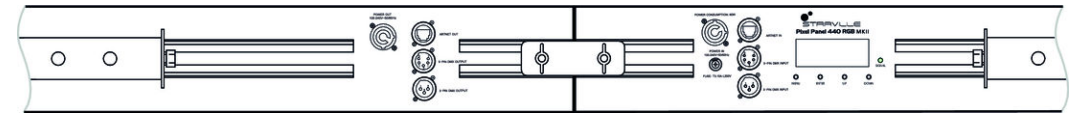

Connect the units to be controlled via suitable DMX or RJ45 data cable to the device. A max‐ imum of 30 devices may be serially connected to each serial port of the controller. The cable length in a series connection for DMX operation should not exceed 100 metres.

th.mann **MUSIC IS OUR PASSION**  Create all connections while the device is off. Use the shortest possible high-quality cables for all connections. Take care when running the cables to prevent tripping hazards.

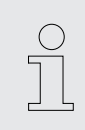

*Please note that this device must not be connected to a dimmer.*

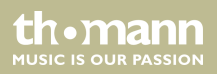

## <span id="page-20-0"></span>**5 Connections and controls**

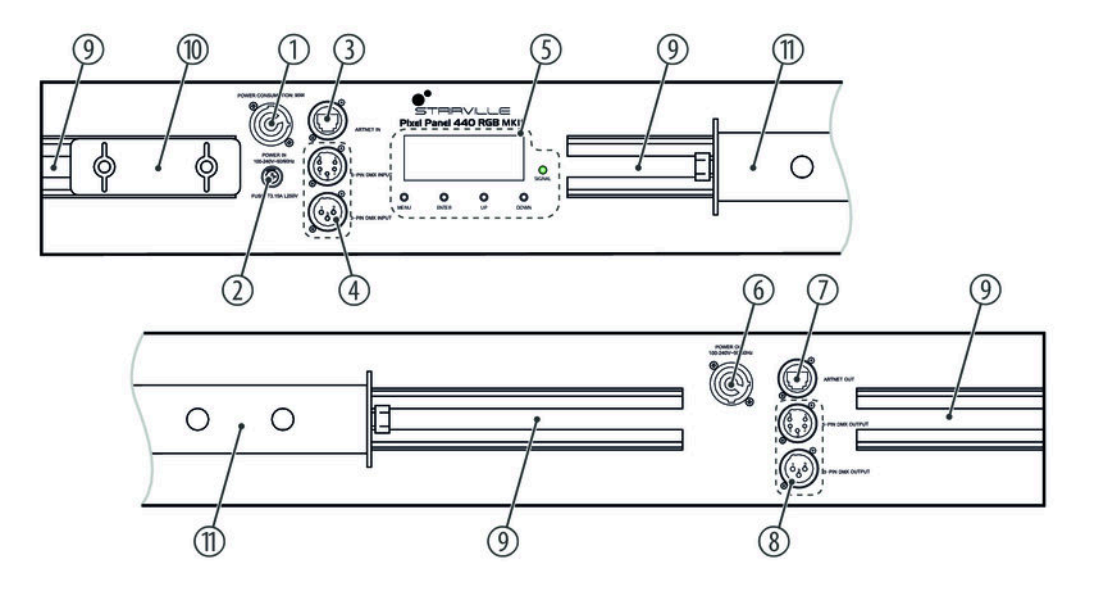

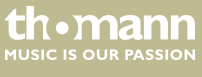

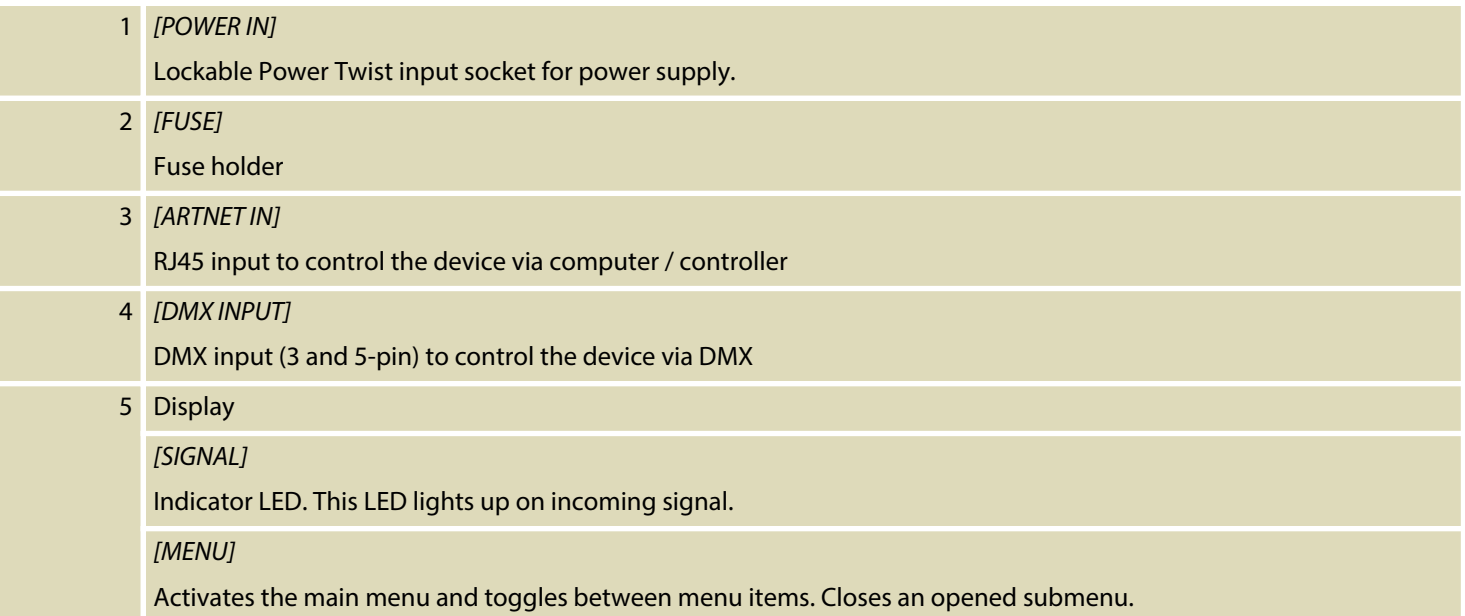

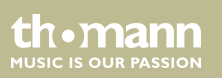

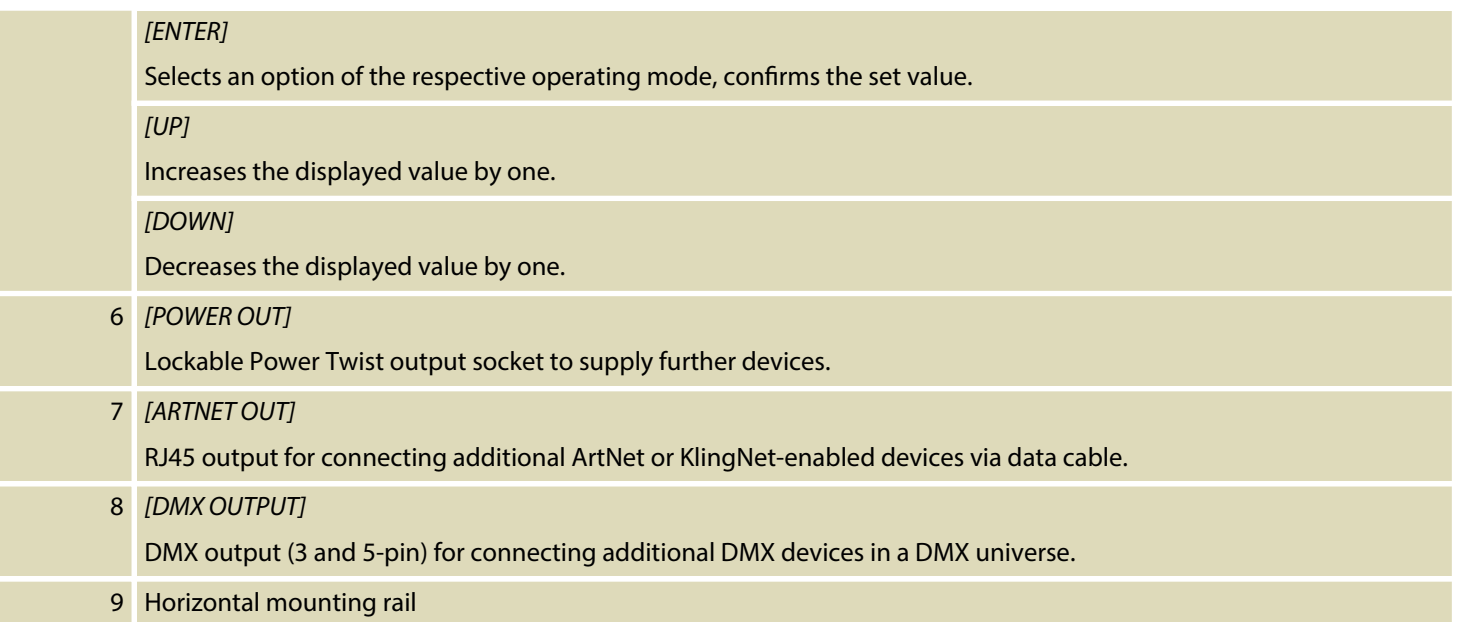

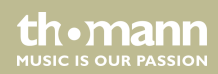

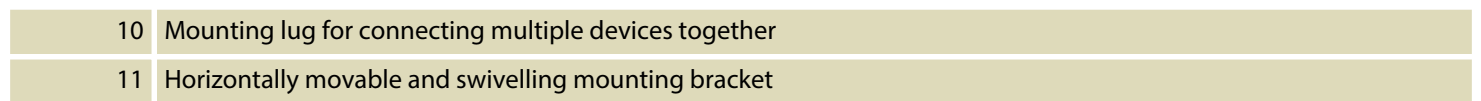

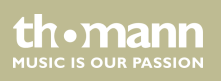

<span id="page-24-0"></span>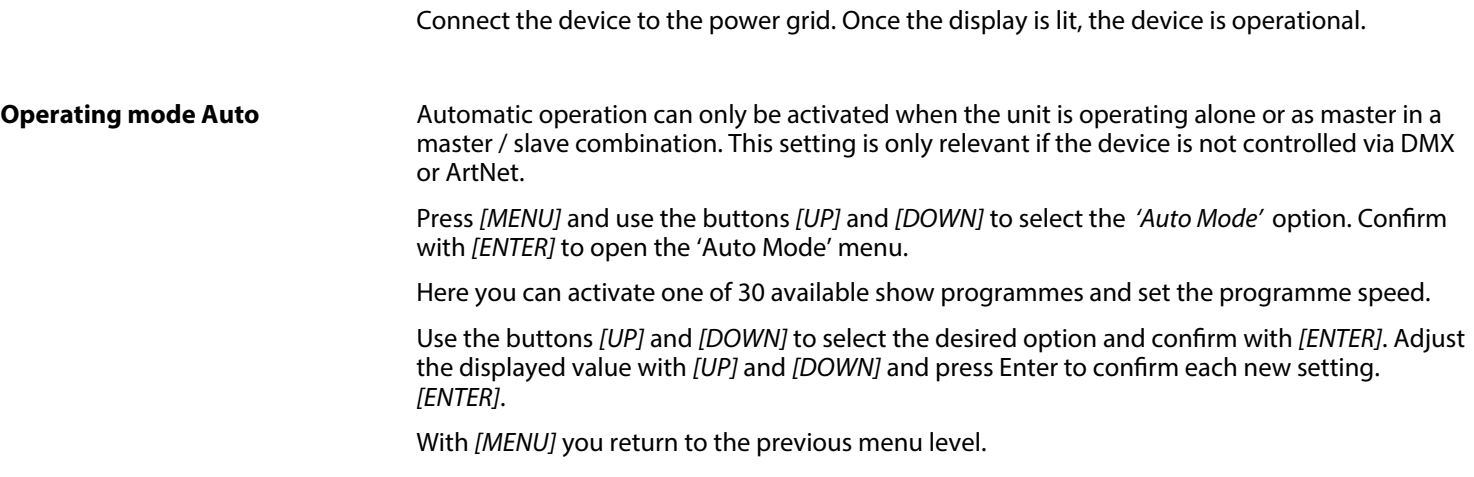

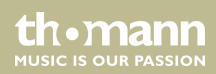

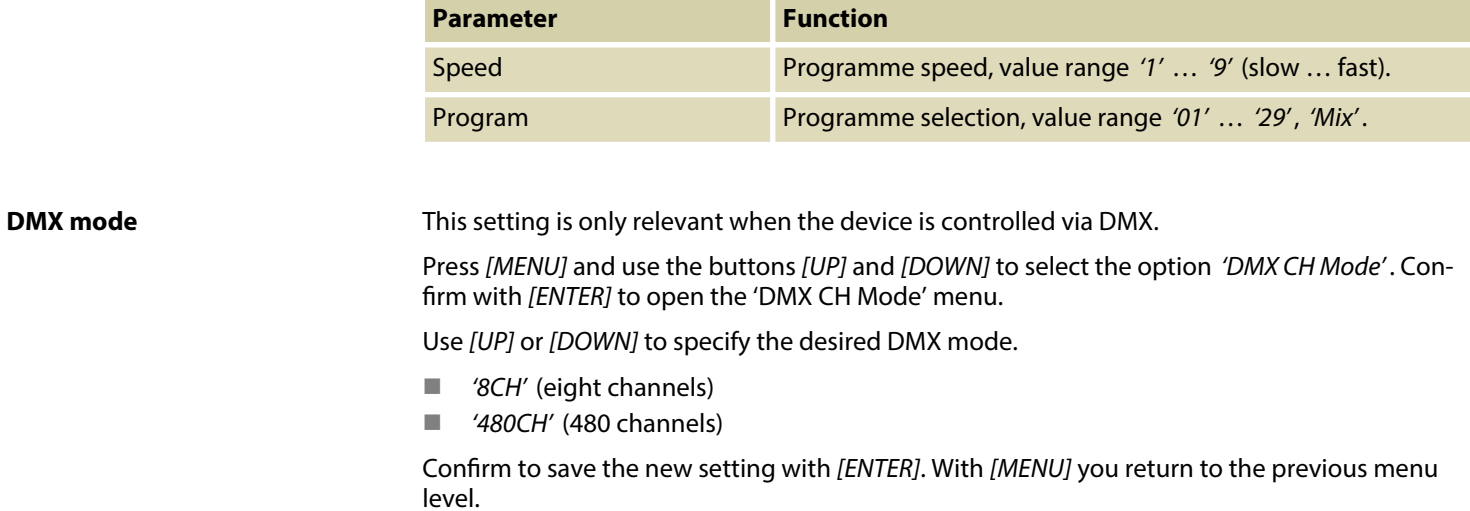

th . mann

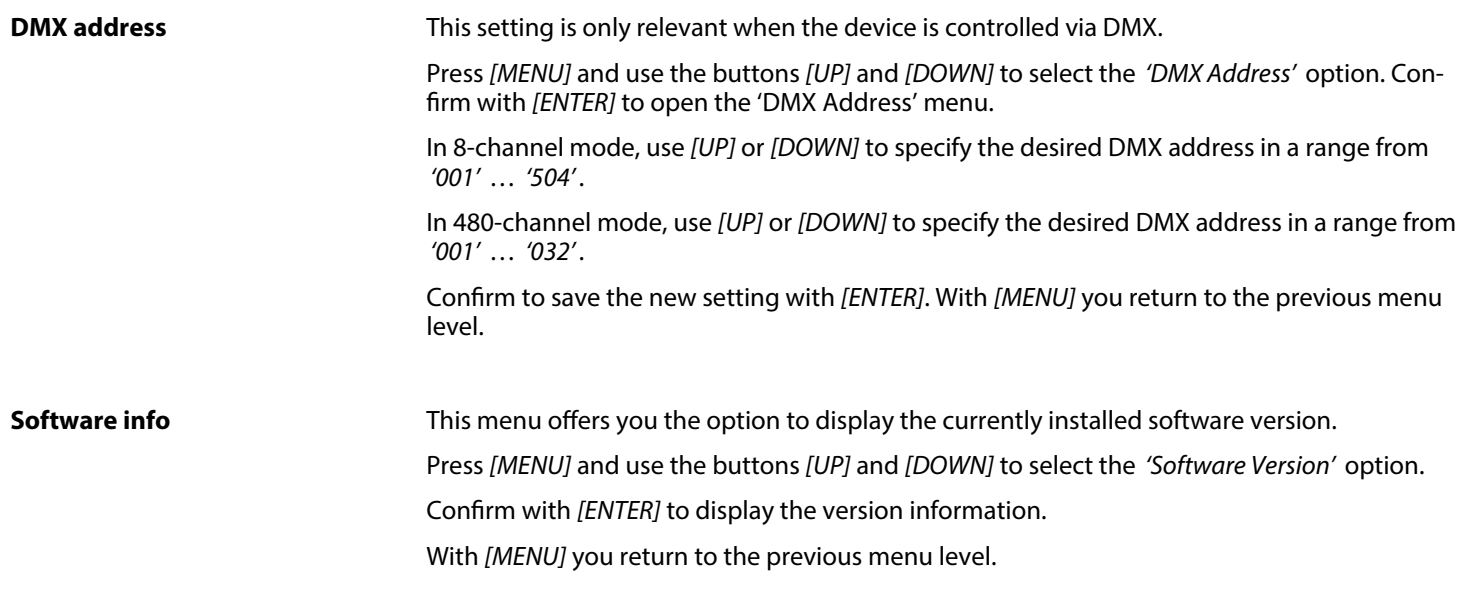

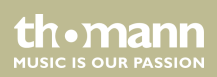

### **Network settings**

In this menu you determine the network settings.

Press *[MENU]* and use the buttons *[UP]* and *[DOWN]* to select the *'Network Settings'* option. Confirm with *[ENTER]* to open the 'Network Settings' menu.

Use the buttons *[UP]* and *[DOWN]* to select the desired option and conrm with *[ENTER]*. Adjust the displayed value with *[UP]* and *[DOWN]* and press Enter to confirm each new setting. *[ENTER]*.

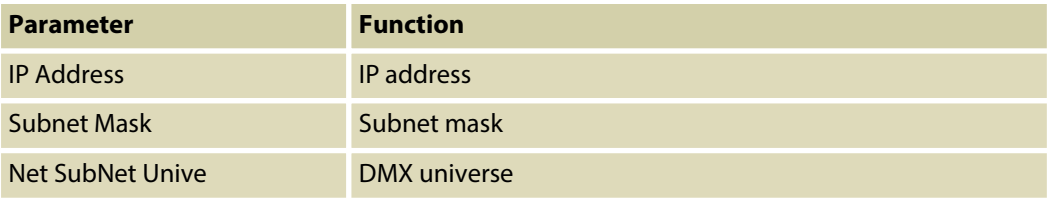

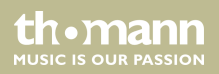

#### **Operating mode Slave**

This setting is only relevant if the device is controlled via DMX and working as slave in a master / slave configuration.

Press *[MENU]* and use the buttons *[UP]* and *[DOWN]* to select the *'Slave Mode'* option.

Conrm with *[ENTER]* and use *[UP]* and *[DOWN]* to select the *'YES'* option. Then the device operates in Slave mode.

With *[MENU]* you return to the previous menu level.

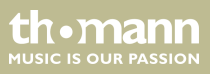

### <span id="page-29-0"></span>**6.1 Menu overview**

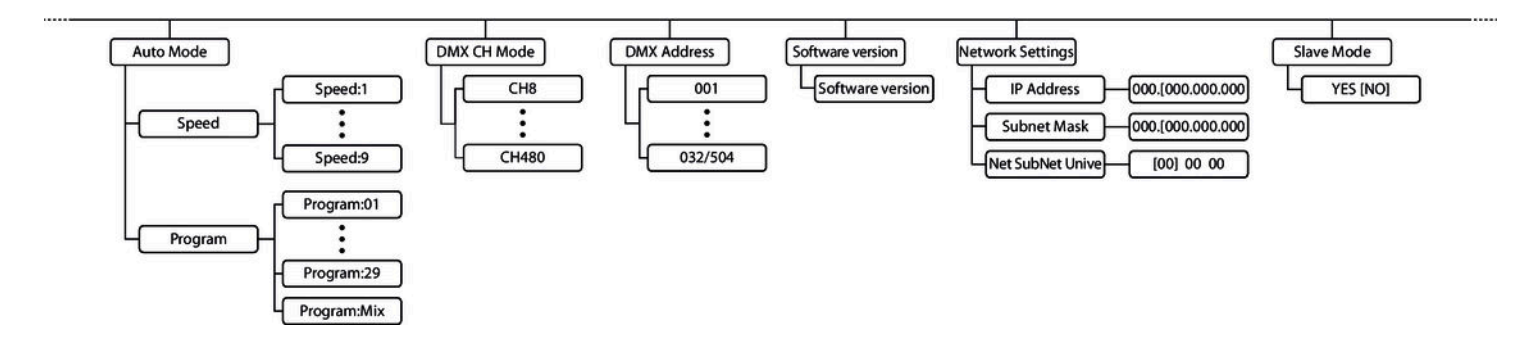

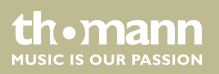

## <span id="page-30-0"></span>**6.2 Functions in 8-channel mode**

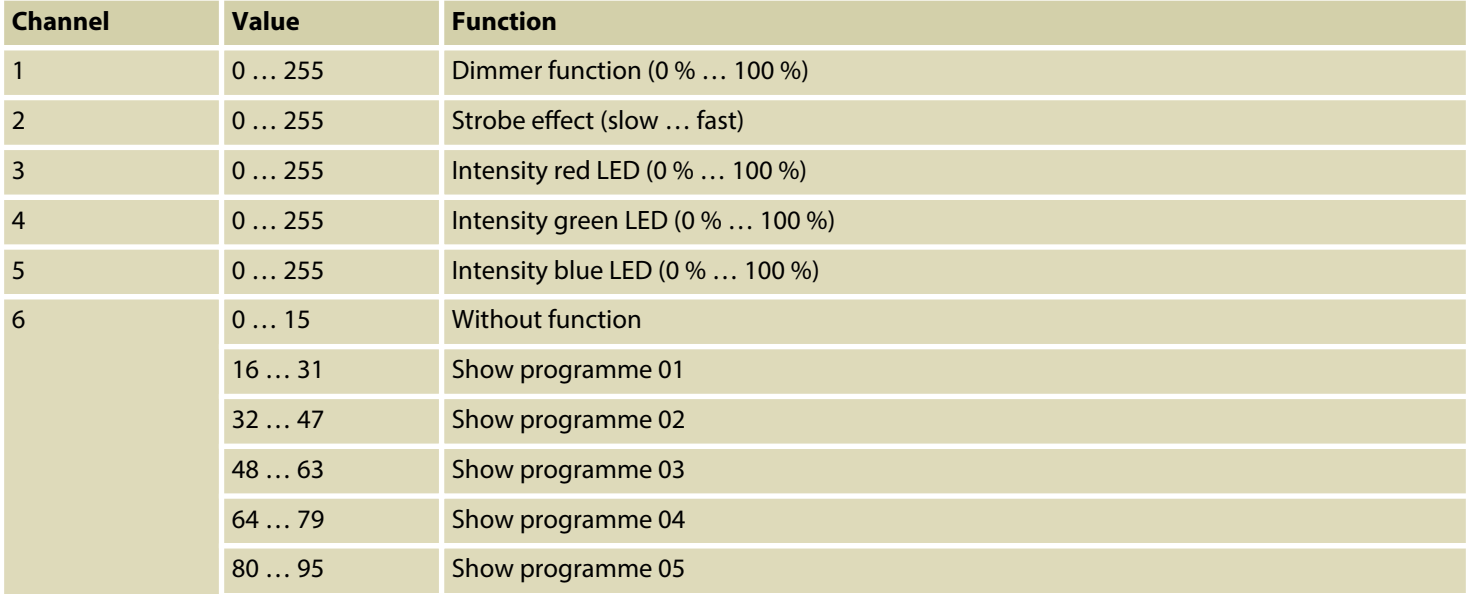

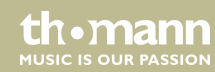

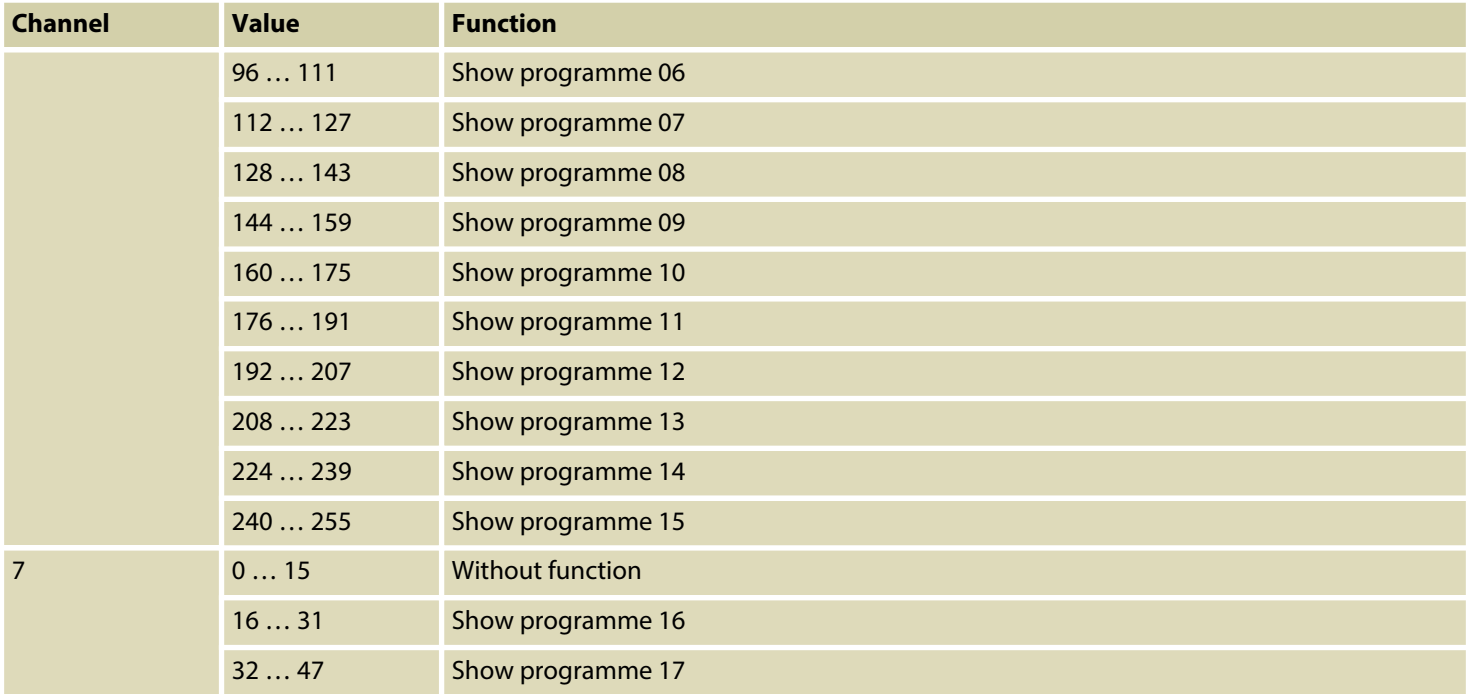

th . mann

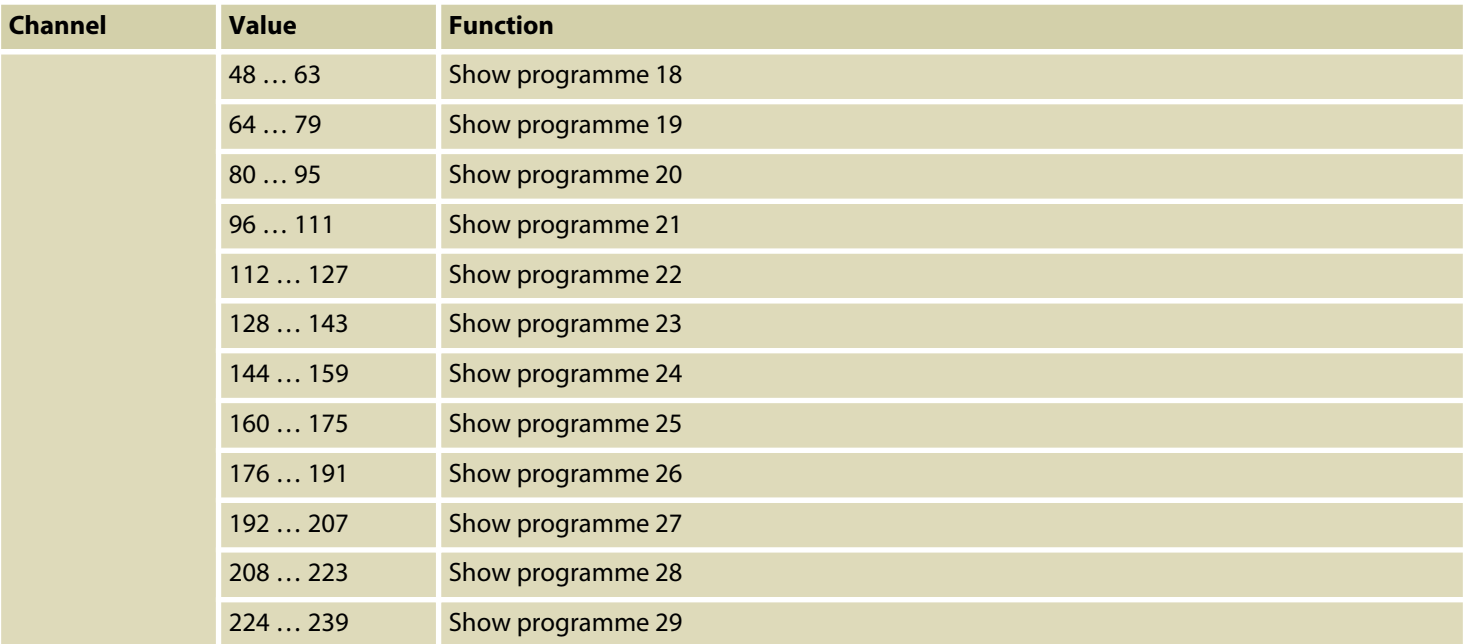

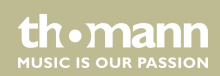

<span id="page-33-0"></span>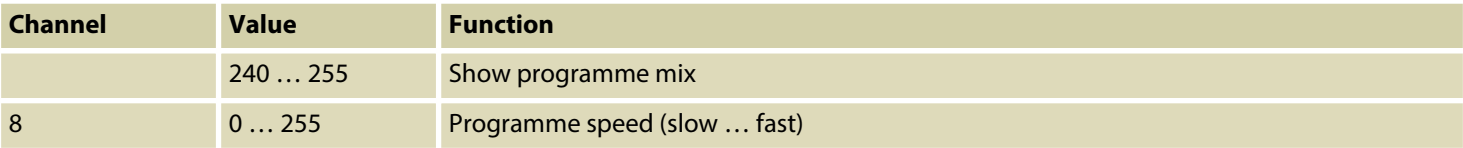

### **6.3 Functions in 480-channel mode**

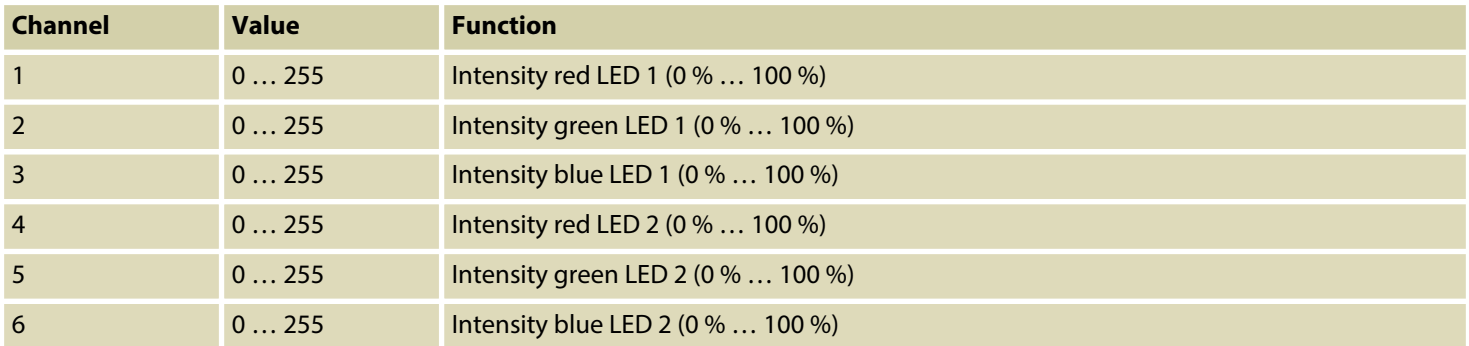

th mann **MUSIC IS OUR PASSION** 

<span id="page-34-0"></span>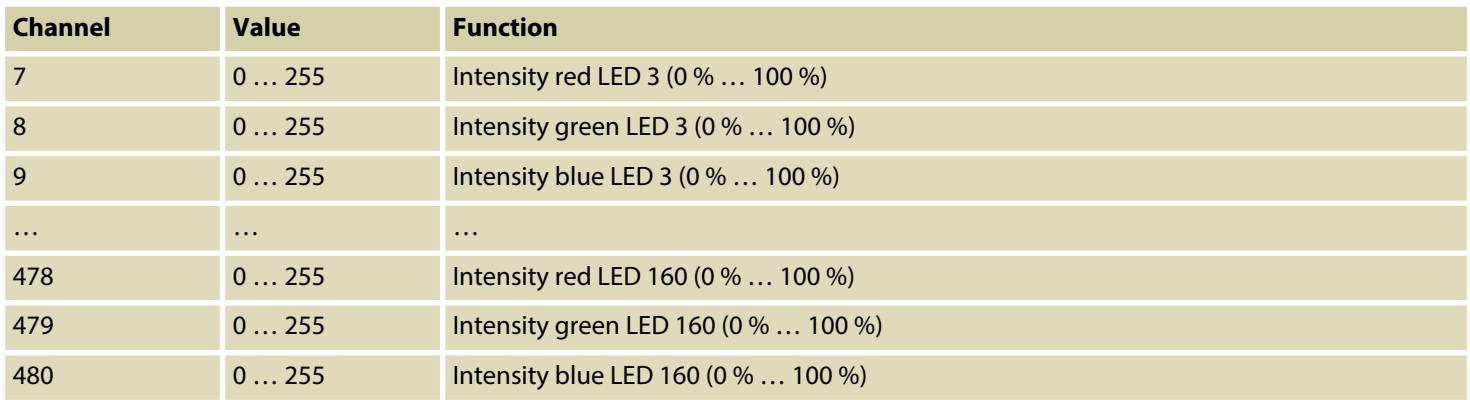

### **6.4 Network connection**

**ArtNet**

For operation via ArtNet, first Install the necessary software on your PC (Windows or Mac with fixed IP address). Connect the device(s) to the controller and switch it on. Give the controller an IP address corresponding to the ArtNet settings. Set the subnet mask of the controller and the software to '255.0.0.0'

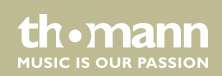

Connect the controller to your PC. The software automatically recognizes all connected devices.

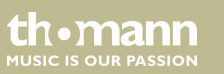

## <span id="page-36-0"></span>**7 Maintenance**

## **7.1 Changing the front panel**

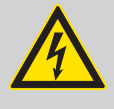

#### **DANGER!**

### **Electric shock caused by high voltages inside**

Within the device there are areas where high voltages may be present.

Completely disconnect the device from the power supply before you open or remove covers. Mount all covers and attach them firmly before connecting the device again.

Do not use the device if covers, protectors or optical components are missing or damaged.

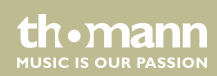

#### **Damage to electronic components**

The electronic components on the PCB of the device are sensitive to electrostatic discharge and contamination.

Avoid touching the board.

### **Procedure**

- **1.** Make sure that the device is disconnected from the mains and completely cooled down.
- **2.** Open the housing by loosening the four Phillips screws on both front sides of the housing and remove the side covers.
- **3.** Slide the front panel about 10 cm sideways in one direction out of the housing.
- **4.** Remove the front panel completely.

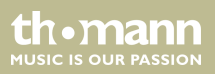

**5.** Carefully slide the replacement front panel into the unit.

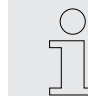

- *Make sure that the groove of the front panel sits correctly in the guide rail of the device.*
- **6.** Reattach the side covers of the unit to both front sides of the housing and secure them with the four corresponding Phillips screws.
- **7.** Reconnect the device to the mains.

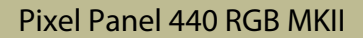

th.ma **MUSIC IS OUR PASSION** 

<span id="page-39-0"></span>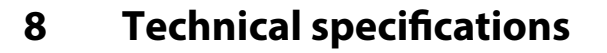

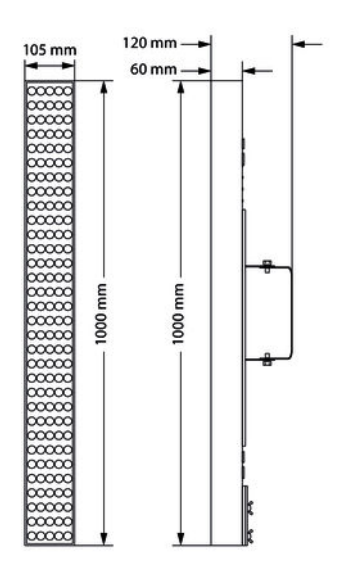

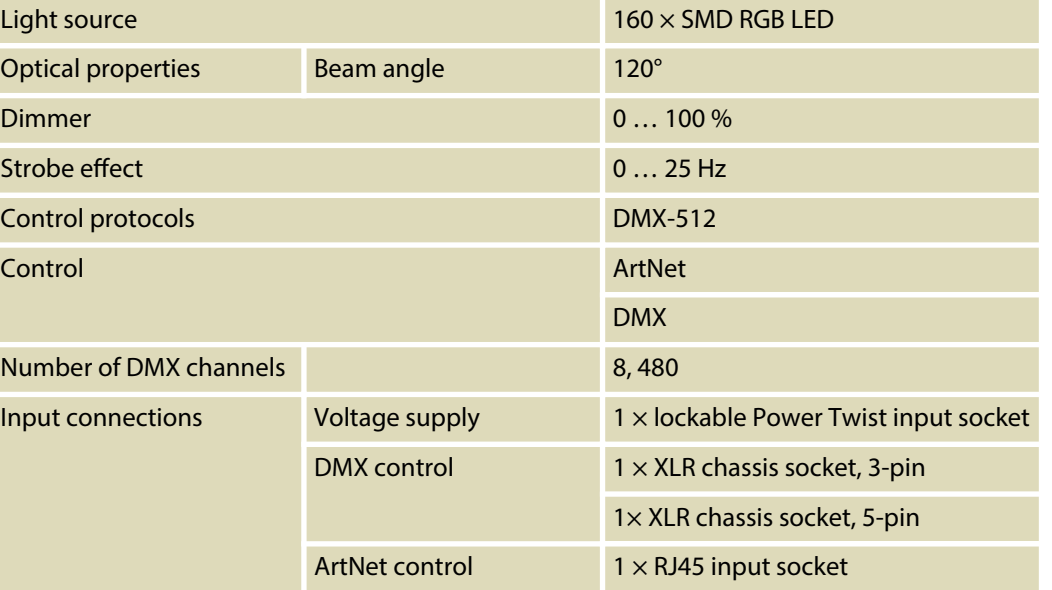

effect panel

th · mann **MUSIC IS OUR PASSION** 

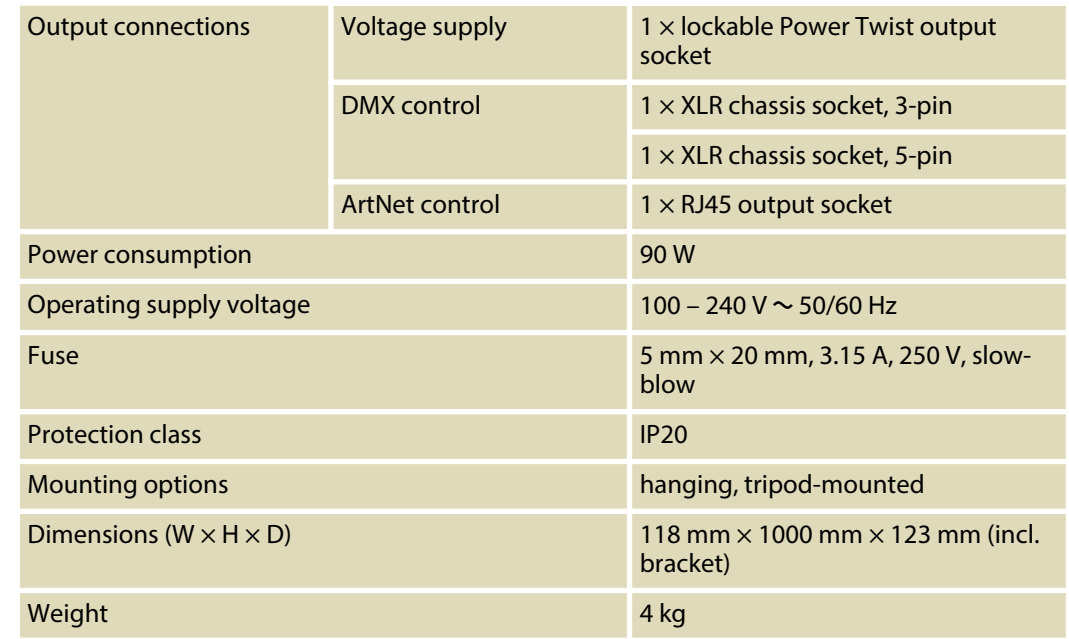

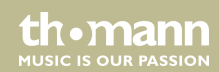

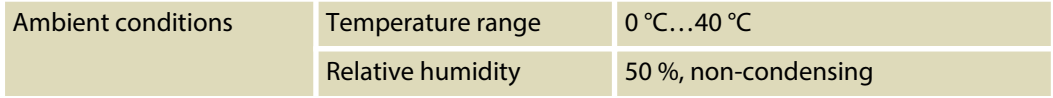

### **Further information**

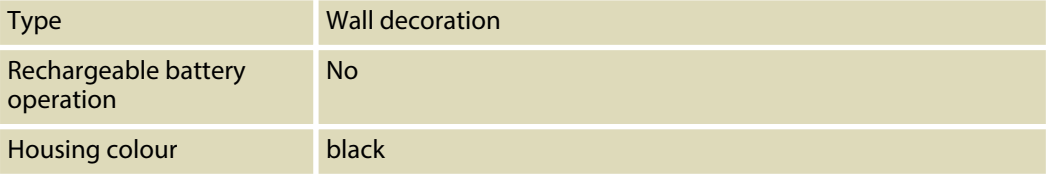

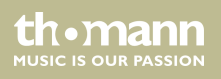

## <span id="page-42-0"></span>**9 Plug and connection assignment**

### **Introduction**

This chapter will help you select the right cables and plugs to connect your valuable equip‐ ment so that a perfect light experience is guaranteed.

Please take our tips, because especially in 'Sound & Light' caution is indicated: Even if a plug fits into a socket, the result of an incorrect connection may be a destroyed DMX controller, a short circuit or 'just' a not working light show!

### **DMX connections**

The unit offers a 3-pin XLR socket for DMX output and a 3-pin XLR plug for DMX input. Please refer to the drawing and table below for the pin assignment of a suitable XLR plug.

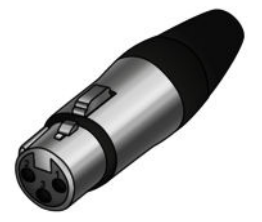

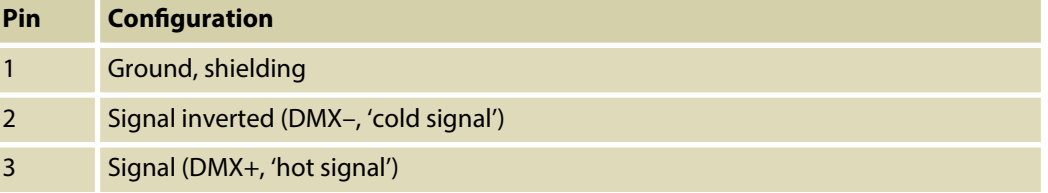

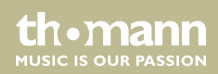

#### **DMX connections**

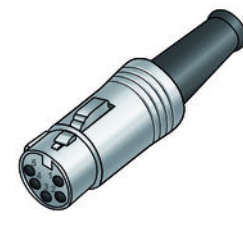

A five-pin XLR socket serves as DMX output, a five-pin XLR plug serves as DMX input. The drawing below and the table show the pin assignment of a matching coupling.

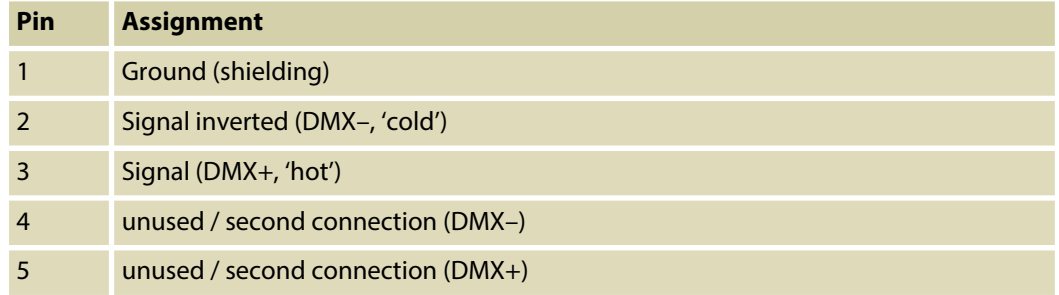

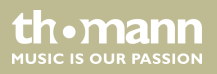

## <span id="page-44-0"></span>**10 Troubleshooting**

### **NOTICE!**

#### **Possible data transmission errors**

For error-free operation make use of dedicated DMX cables and do not use ordi‐ nary microphone cables.

Never connect the DMX input or output to audio devices such as mixers or ampli‐ fiers

In the following we list a few common problems that may occur during operation. We give you some suggestions for easy troubleshooting:

th.mann **MUSIC IS OUR PASSION** 

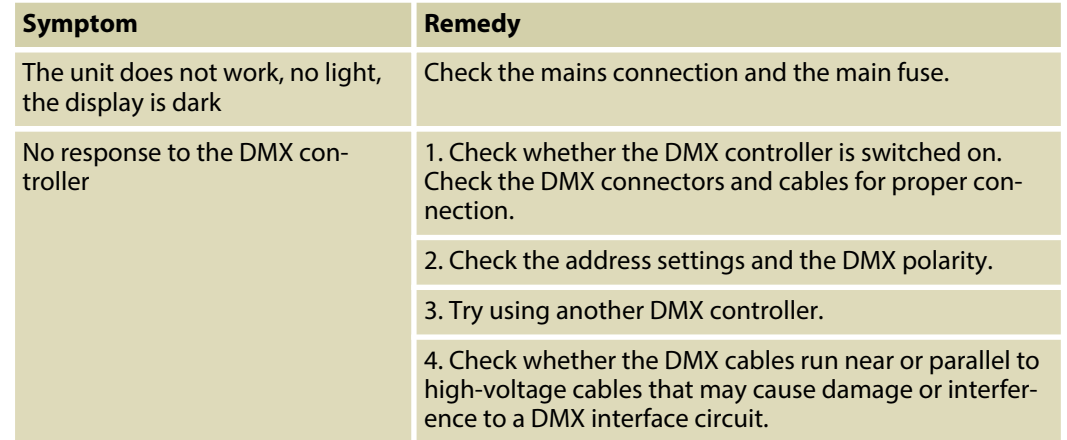

If the procedures recommended above do not succeed, please contact our Service Center. You can find the contact information at *www.thomann.de.* 

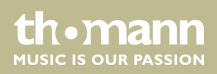

# <span id="page-46-0"></span>**11 Cleaning**

### **Device components**

Clean the device components that are accessible from the outside regularly. The cleaning fre‐ quency depends on the operating environment: damp, smoky or particularly dirty environ‐ ments can cause greater accumulation of dirt on the device components.

- $\blacksquare$  Clean with a dry soft cloth.
- $\blacksquare$  Stubborn dirt can be removed with a slightly dampened cloth.
- $\blacksquare$  Never use solvents or alcohol for cleaning.

Pixel Panel 440 RGB MKII

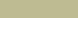

th.mann **MUSIC IS OUR PASSION** 

## <span id="page-47-0"></span>**12 Protecting the environment**

**Disposal of the packaging mate‐ rial**

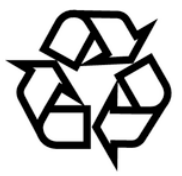

### **Disposal of your old device**

For the transport and protective packaging, environmentally friendly materials have been chosen that can be supplied to normal recycling.

Ensure that plastic bags, packaging, etc. are properly disposed of.

Do not just dispose of these materials with your normal household waste, but make sure that they are collected for recycling. Please follow the notes and markings on the packaging.

This product is subject to the European Waste Electrical and Electronic Equipment Directive (WEEE) in its currently valid version. Do not dispose with your normal household waste.

Dispose of this device through an approved waste disposal firm or through your local waste facility. When discarding the device, comply with the rules and regulations that apply in your country. If in doubt, consult your local waste disposal facility.

**MITCLE IS OFTE PASSION** 

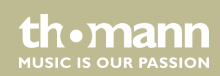

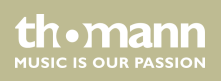

**Musikhaus Thomann · Hans-Thomann-Straße 1 · 96138 Burgebrach · Germany · www.thomann.de**